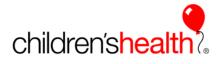

This reference will show the nursing student, the Clinical Instructor, and the bedside preceptor the steps to co-sign student nurse documentation in the Epic system. When the nursing student logs in and accesses the Flowsheet tab to begin documentation, the system will force them to indicate the licensed person that will be co-signing their documentation. If the student is in the facility with an instructor, the cosigner should always be the instructor. If the student is in the facility without an instructor, the bedside preceptor should be the cosigner. This alert will be shown each time they re-enter into the flowsheet tab.

| 👬 🛄 🛗<br>Azalea, Ellie    | С                                   | ×<br>RN:: 8900759<br>SN: 9164<br>• 1 | Collection: None<br>DOB: 07/20/2003<br>Age/Legal Gender : 15 yrs, F | Rm/Bed: B4 Pool-NONE<br>Allergies: Pcn [Penicilins]<br>Weight (kg): 47<br>BSA: 1.4 m <sup>2</sup> | Attending: None<br>Isolation: None<br>Infection: None<br>Guardian Pref Lang<br>Admission Med Re |                           | Code:            | Class / Accommodali<br>Admitted, Med/Surg<br>MyChart: Inactive<br>CHPG: None<br>My Pat List Reminder | Saf            | Sticky Note: 1<br>ecialty Comments:<br>eLink: |                        |
|---------------------------|-------------------------------------|--------------------------------------|---------------------------------------------------------------------|---------------------------------------------------------------------------------------------------|-------------------------------------------------------------------------------------------------|---------------------------|------------------|----------------------------------------------------------------------------------------------------|----------------|-----------------------------------------------|------------------------|
| $\bullet \bullet \bullet$ | Flowsheets                          |                                      |                                                                     |                                                                                                   |                                                                                                 |                           |                  |                                                                                                    |                |                                               |                        |
| Summary                   | Eile Add E                          | ows 🛧 LDA                            | Avatar 👻 Gascade 🛛 🕅 🖡 Add <u>C</u> e                               | ol n‡n Insert Col 🦿 Data Valida                                                                   | ate 🧳 Hide Device Data                                                                          | - mit L <u>a</u> st Filed | Reg Doc 🔝 Grap   | nh → 🛱 G <u>o</u> to Date 🛛 🖁                                                                        | Responsible 📿  | R <u>e</u> fresh 🎦 Lege <u>n</u> d 🗊 L        | in <u>k</u> Lines      |
| Summary Wi                | ICU Freg VS/Asm                     |                                      | edures Crit Value/Event/Esca                                        | Daily Cares ICU-Safety C                                                                          | hecks ICU-Assess Dr                                                                             | ains/Tubes/Wounds         | Vitals IV Assess | Contact/Visit Info                                                                                   | ED Triage/Prim | arv Ass ED Nurse As                           | sessments Rehavior     |
| Synopsis                  |                                     |                                      |                                                                     |                                                                                                   |                                                                                                 | and rubes woulds          |                  |                                                                                                    |                |                                               |                        |
| Chart Review              | Jump To (Alt+Co                     |                                      |                                                                     | ion Expanded View All                                                                             | ЦU                                                                                              | D # 1411 F                | ≪, 1m            | 5m 10m 15m                                                                                           | 30m 1h 2       | h 4h 8h 24h Ba                                | sed On: 0700 Reset Nov |
| Results Revi              | VITAL SIGNS                         | lide All Show A                      |                                                                     |                                                                                                   |                                                                                                 | Dallas Main Emerger       | 1/3/19           |                                                                                                    |                | B4                                            |                        |
|                           | Additional Vita                     | Signs                                |                                                                     | 1106                                                                                              | 1115                                                                                            | 1119                      | 1145             | 1220                                                                                                 | 1438           | 1440                                          |                        |
| listory                   | Patient Activity                    |                                      | Additional Vital Signs                                              | 1100                                                                                              | 1115                                                                                            | 1115                      | 1145             | 1220                                                                                                 | 1450           |                                               | •                      |
| llergies                  | Temperature                         | -                                    | Additional VS Rows Ne                                               | Shehe                                                                                             |                                                                                                 |                           |                  |                                                                                                    |                |                                               |                        |
| mmunizations              | Heart Rate                          |                                      | Additional Drip Dose Ro                                             |                                                                                                   |                                                                                                 |                           |                  |                                                                                                    |                |                                               |                        |
|                           | Respiratory Rat                     |                                      | Patient Activity                                                    |                                                                                                   |                                                                                                 |                           |                  |                                                                                                    |                |                                               |                        |
| lowsheets                 | Blood Pressure                      |                                      | · · ·                                                               | Asleep;                                                                                           | Calm                                                                                            |                           |                  |                                                                                                    |                | Crying;Agitation                              |                        |
| ntake/Output              | OXYGEN/MONITORS                     |                                      |                                                                     |                                                                                                   |                                                                                                 |                           |                  |                                                                                                    |                |                                               |                        |
| IAR                       | DRIPS                               | * •<br>* •                           | •                                                                   | 1 3 (10                                                                                           | 02.2)                                                                                           |                           |                  |                                                                                                    |                | 38.3 (101)                                    |                        |
| lotes                     | PAIN/SEDATION                       | ×                                    |                                                                     | Tymp                                                                                              | · ·                                                                                             |                           | Cosigners        |                                                                                                    | x              | *Oral                                         |                        |
|                           | CAREGIVER INVOLVI                   | -                                    |                                                                     |                                                                                                   | Users to cosi                                                                                   | IN: APPLE, SI             |                  | の囲                                                                                                   |                | one indicated                                 |                        |
| Patient Station           | NEUROLOGICAL                        | *.                                   |                                                                     |                                                                                                   |                                                                                                 | AFFEL, SIL                |                  |                                                                                                    |                |                                               |                        |
|                           | RESPIRATORY                         | $\geq$                               | ✓ Pulse                                                             |                                                                                                   | 110                                                                                             |                           | Accep            | t <u>C</u> ancel                                                                                     |                | ! 112                                         |                        |
|                           | CARDIAC                             | $\approx$ .                          |                                                                     |                                                                                                   |                                                                                                 |                           |                  |                                                                                                    |                |                                               |                        |
|                           | GASTROINTESTINAL                    | $\otimes$ .                          | - Roop                                                              | 1                                                                                                 | 24                                                                                              |                           |                  | 20                                                                                                   | )              | ! 24                                          |                        |
|                           | GENITOURINARY                       | $\approx$                            | BIOOD Pressure                                                      |                                                                                                   |                                                                                                 |                           |                  |                                                                                                    | /              |                                               |                        |
|                           | INTEGUMENTARY                       | ≈.                                   | - HP                                                                | 12                                                                                                | 0/80                                                                                            |                           |                  | 115/60                                                                                               |                | 118/88                                        |                        |
|                           | MUSCULOSKELETAL<br>C-COLLAR MAINTEN | ANCE V                               | MAP (mmHg)                                                          |                                                                                                   |                                                                                                 |                           |                  |                                                                                                    |                |                                               |                        |
|                           | RESTRAINTS                          | ANCE Ø                               | DP Location                                                         |                                                                                                   |                                                                                                 |                           |                  | *Arm, Right                                                                                          | t              | *Arm, Left                                    |                        |
|                           | ORAL CARE                           | × •                                  |                                                                     | w2                                                                                                |                                                                                                 |                           |                  |                                                                                                    |                |                                               |                        |
|                           |                                     | MENT RO 🛛                            |                                                                     | iy r                                                                                              |                                                                                                 |                           |                  | Sitting                                                                                              |                | Sitting                                       |                        |

Begin typing the co-signer's name and the system will give options. Be sure to choose the correct co-signer and click the accept button.

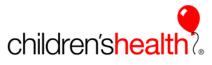

As the student completes the documentation and FILES the entry, the audit trail will indicate the student's name as the documenter and the cosigner's name will appear under the cosign requested.

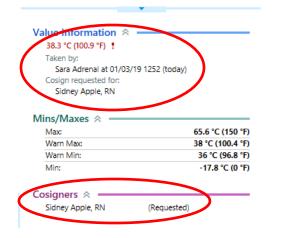

When there is documentation to be cosigned, there is a yellow button for Cosign Report visible on the flowsheet. Clicking on the button will display the documentation that needs cosigned.

| N 48 K        | Azalea, Ellie                       | ×         |                                 |                                             |                                       |                     |                         |                                             |                                          |              | ACE | 1 TRAINING ENV         |                 | Search      |
|---------------|-------------------------------------|-----------|---------------------------------|---------------------------------------------|---------------------------------------|---------------------|-------------------------|---------------------------------------------|------------------------------------------|--------------|-----|------------------------|-----------------|-------------|
| Azalea, Ellie | MRN:: 89007<br>CSN: 9164            |           |                                 | Bed: B4 Pool-NONE<br>aies: Pcn [Penicilins] | Attending: None                       |                     | Code:                   | Class / Accommodation<br>Admitted, Med/Surg | My Sticky Note: 1<br>Specialty Comments: |              |     |                        |                 |             |
|               | 018                                 |           | e/Legal Gender : 15 yrs, F Weig | pht (kg): 47                                | Infection: None<br>Guardian Pref Lano | English             |                         | MyChart: Inactive<br>CHPG: None             | SafeLinic                                |              |     |                        |                 |             |
|               |                                     |           |                                 |                                             | Admission Med Rec                     |                     |                         | My Pat List Reminders:                      | None +                                   |              |     |                        |                 |             |
| ++-           | Flowsheets                          | 1         |                                 |                                             |                                       |                     |                         |                                             |                                          | 0 x*         | Sum | nmary 👻                |                 |             |
| Summary       | 🔒 Elle 🖳 Add Rows 🐇                 | DAAvata   | ar - 🗐 Cascade 🛛 ฐ Add 👥 👘      | nsert Col 🤞 Data Validate 🖞                 | Hide Device Data 🔹                    | m Last Filed        | 🕻 Reg Doc 🟦 Graph       | - 🛱 Go to Date 🔒 Va                         | lues By 📿 Rgfresh 👫 Legend 🗸 Cosign -    | D Link Lines | -   | 39                     | 0.0             | 60          |
| Summary WI    | ICU Freq VS/Asmt                    | Irocadu   | res Crit Value/Event/Esca tai   | ily Cares ICU-Safety Checks                 | Killebreare Dra                       | ins (Tubas Mounds   | Vitals B/ Arran         | Contact A/isit Info                         | ICU Freq VS/                             | Asmt 🔎 🌮     |     |                        |                 |             |
| Synopsis      |                                     | 3         |                                 | Expanded View All                           | 100 963553 018                        | ilisy rubesy woulds | VIGIS 17 ASSESS         | Contact/visit into                          | 01/03/19 1440                            |              | V   | /itals                 |                 | ^           |
| Chart Review  | Jump To (Alt+Cor ma)<br>Him All Sho |           | Cosign Report Accordion         | Lipanded View All                           | 10- 15-                               |                     | 0 0 00 0                | sed On: 0700 Reset Nov                      |                                          | 11           |     |                        | 9 1/3/2019      |             |
| Results Revi  |                                     | *₹        |                                 | Dallas Main                                 |                                       | oum in 2n           | en on zen oa<br>B4      | sed On: 0700 Neset Nov                      | Additional V5 Rous Record                |              | т   | 1105<br>emp: 39 °C     | 1220<br>38.2 °C | 144<br>38.5 |
|               | Additional Vital Signs              | 1         |                                 |                                             | 1/                                    | 3/19                |                         |                                             |                                          |              |     | (102.2 °               | (100.8 °        |             |
| History       | Patient Activity                    | -         |                                 | 1145                                        | 1220                                  | 1438                | 1440                    |                                             |                                          |              |     | F) 1                   | F) 1<br>112     | 112         |
| Allergies     | Temperature                         | 2         | Additional Vital Signs          |                                             |                                       |                     |                         | ^                                           | -                                        |              |     | tesp: 24 1             | 20              | 24          |
| Immunizations | Heart Rate                          |           | Additional Drip Dose Rows?      |                                             |                                       |                     |                         |                                             |                                          |              | В   | IP: 120/80             | 115/60          | 118         |
| Flowsheets    | Respiratory Rate<br>Blood Pressure  | N N       | Patient Activity                |                                             |                                       |                     |                         |                                             |                                          |              | ī   | ipO2: —                | 99.%            | 98 5        |
| Intake/Output |                                     | ×.        | Activity                        |                                             |                                       |                     | Crying;Agitation        |                                             |                                          |              |     |                        |                 |             |
| MAR           |                                     | ×₹        | Temperature                     |                                             |                                       |                     |                         |                                             |                                          |              |     | N Respirato            | ory             |             |
| Notes         |                                     | ≈₹        | Temp                            |                                             | 1 38.2 (100.8)                        |                     | <b>!</b> 38.3 (101)     |                                             |                                          |              | в   | Blood Gases            | (Last 24        |             |
| Education     |                                     | ₩.        | Temp Source                     |                                             | "Temporal<br>None indicated           |                     | *Oral<br>None indicated |                                             |                                          |              | þ   | iours)                 |                 |             |
| Pt Ed Handou  |                                     | ×⊻<br>×▼  | Heart Rate                      |                                             | None Indicated                        |                     | None Indicated          |                                             |                                          |              |     | 01/03                  |                 |             |
| Care Plan     |                                     | ×₹        | Pulse                           |                                             | 1 112                                 |                     | 112                     |                                             |                                          |              |     | oH, <b>7.36</b><br>Bld |                 |             |
| Work List     |                                     | ∀₹.       | Respiratory Rate                |                                             |                                       |                     |                         |                                             | ,                                        |              |     | xCO2, 46               |                 |             |
| Ouder False   |                                     | *₹        | Resp                            |                                             | 20                                    |                     | 1 24                    |                                             |                                          |              |     | Bld                    |                 |             |
| Order Entry   |                                     | ×▼<br>×▼  | Blood Pressure                  |                                             |                                       |                     |                         |                                             |                                          |              |     | 002, 80<br>3ld         |                 |             |
| Letters       |                                     | × ▼       | BP                              |                                             | 115/60                                |                     | 118/88                  |                                             |                                          |              |     | HCO3, 22               |                 |             |
| Code Docum    | RESTRAINTS                          | ∀₹        | MAP (mmHg)<br>BP Location       |                                             | *Arm, Right                           |                     | "Arm, Left              |                                             |                                          |              |     | Bld<br>Base 4 !        |                 |             |
| NICU          |                                     | ∀₹        | BP Cuff Size                    |                                             | Arm, Rogni                            | -                   | Arm, Lon                |                                             |                                          |              | E   | xcess,                 |                 |             |
| Change of Ca  | ADDITIONAL ASSESSMENT RO            |           | BP Cuff Size Changed, Why?      |                                             |                                       |                     |                         |                                             |                                          |              |     | 3ld<br>D2 99           |                 |             |
|               | LINES                               | $\approx$ | RD Datiant Desition             |                                             | Sittion                               |                     | Sitting                 |                                             |                                          |              |     | 12 99                  |                 |             |

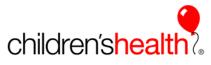

The pop-up box will display the documentation that must be co-signed, the licensed staff member can *cosign all* or *cosign one item* at a time by clicking the appropriate button to the right.

| 👻 😫 🗔                               |                      | 3                          | < No.                                                               |                                                                                  |                   |                       |                                                                                        |              |                  |                                                                                                    |               |                                              |            |                   |
|-------------------------------------|----------------------|----------------------------|---------------------------------------------------------------------|----------------------------------------------------------------------------------|-------------------|-----------------------|----------------------------------------------------------------------------------------|--------------|------------------|----------------------------------------------------------------------------------------------------|---------------|----------------------------------------------|------------|-------------------|
| zalea, Ellie                        | (                    | MRN:: 8900759<br>CSN: 9164 | Collection: None<br>DOB: 07/20/2003<br>Age/Legal Gender : 15 yrs, F | Rm/Bed: B4 Po<br>Allergies: Pcn [I<br>Weight (kg): 47<br>BSA: 1.4 m <sup>2</sup> | Penicillins]      | Isola<br>Infec<br>Gua | nding: None<br>ation: None<br>ction: None<br>rdian Pref Lang: En<br>lission Med Rec Co |              | Code:            | Class / Accommodati<br>Admitted, Med/Surg<br>MyChart: Inactive<br>CHPG: None<br>My Pat List Reminder | Safe          | Sticky Note: 🔁<br>cialty Comments:<br>eLink: |            |                   |
| $\leftrightarrow$ $\rightarrow$ $-$ | Flowsheets           |                            |                                                                     |                                                                                  |                   |                       |                                                                                        |              |                  |                                                                                                    |               |                                              |            | ?                 |
| immary                              | 🗐 <u>F</u> ile 📮 Add | Rows ALDA                  | Avatar 🗸 🖷 Cascade 🛛 🕅 🖡 Add 🖸                                      | ol n <mark>‡</mark> n Insert Col                                                 | 🗞 Data Valida     | ate 🖏 Hide            | e Device Data 👻                                                                        | Last Filed   | 🕻 Reg Doc 🔝 Grap | h 👻 🛱 G <u>o</u> to Date 🛛 🔒                                                                         | Values By CRe | fresh 🎦 Lege <u>n</u> d 🗸 Cos                | ign 👻 🕅 Li | .n <u>k</u> Lines |
| mmary Wi                            |                      |                            |                                                                     | 0.1.0                                                                            |                   |                       |                                                                                        | ~            | 101 L 114        |                                                                                                    |               | ICI I From                                   | VS/Asmt    | 0                 |
| nopsis                              | CO Freq VS/ASI       | IT T/O Proc                | edures Crit Value/Event/Esca                                        | Daily Cares                                                                      | ICU-Safety C      | necks ICU             | I-Assess Drains,                                                                       | lubes/wounds | VITAIS IV ASSESS | Contact/Visit Info                                                                                   | E.F.          | ICO FIEC                                     | V5/ASHIL   |                   |
| art Review                          | Jump To (Alt+C       | Comma) 🤉                   | Cosign Report Accord                                                | on Expanded                                                                      | View All          |                       |                                                                                        |              |                  |                                                                                                    | 01/03/19      |                                              | 1          |                   |
|                                     |                      | Hide All Show A            | di 👘                                                                | <b>6</b> **                                                                      |                   |                       |                                                                                        | Flowsheet    | Data Needing Co  | sign                                                                                                 |               | x                                            |            | 1                 |
| sults Revi                          | VITAL SIGNS          | ~                          |                                                                     | + 🖻 Ne                                                                           | eds Cosign        |                       |                                                                                        |              |                  |                                                                                                    |               |                                              |            |                   |
| story                               | Additional Vit       | al Signs 💦 🛛               |                                                                     | -                                                                                | -                 |                       |                                                                                        |              |                  |                                                                                                    |               |                                              |            |                   |
| - <sup>-</sup>                      | Patient Activit      | у 💽                        | /                                                                   |                                                                                  |                   |                       | ding Cosign                                                                            |              |                  |                                                                                                    |               | Cosign All                                   |            |                   |
| ergies                              | Temperature          | 5                          | Additional Vital Signs                                              |                                                                                  | links for individ |                       |                                                                                        |              |                  |                                                                                                    |               |                                              |            |                   |
| munizations                         | Heart Rate           | 5                          |                                                                     | ade                                                                              | gn Requestor      | r: Sara Adr           | enal                                                                                   |              |                  |                                                                                                    | <b>\</b>      | Cosign 🖄                                     | 1          |                   |
|                                     | Respiratory Ra       | ate 💽                      | Additional Drip Dose Ro                                             | ws                                                                               | J Freq VS/Asm     | .+                    |                                                                                        |              |                  |                                                                                                    |               |                                              |            |                   |
| wsheets                             | Blood Pressur        | e 🖪                        | Patient Activity                                                    |                                                                                  |                   | 0                     | 1/03/19                                                                                |              |                  |                                                                                                    |               |                                              |            |                   |
| ake/Output                          | OXYGEN/MONITOR       | s 🛛 🛛                      | Activity                                                            | Ro                                                                               | w Name            |                       | 106                                                                                    |              |                  |                                                                                                    |               |                                              |            |                   |
| NR .                                | DRIPS                | *                          |                                                                     | Pa                                                                               | tient Activity    | C                     | osign                                                                                  |              |                  |                                                                                                    |               |                                              |            |                   |
| tes                                 | PAIN/SEDATION        | *                          |                                                                     |                                                                                  |                   | Cosign A              | sleep;Calm                                                                             |              |                  |                                                                                                    |               |                                              |            |                   |
| ucation                             | CAREGIVER INVOLV     |                            |                                                                     | Te                                                                               | mperature         |                       |                                                                                        |              |                  |                                                                                                    |               |                                              |            |                   |
| Ed Handou                           | NEUROLOGICAL         | $\approx$                  | Temp Interventions                                                  | Ter                                                                              | mp C              |                       | 9 °C (102.2<br>F) <b>!</b>                                                             |              |                  |                                                                                                    |               |                                              |            |                   |
|                                     | RESPIRATORY          | $\approx$                  | Heart Rate                                                          | Ter                                                                              | mp src C          |                       | r) :<br>ympanic                                                                        |              |                  |                                                                                                    |               |                                              |            |                   |
| ire Plan                            | CARDIAC              | $\geq$                     | Z Pulse                                                             |                                                                                  | art Rate          | , sound the           | Juipanie                                                                               |              |                  |                                                                                                    |               |                                              |            |                   |
| ork List                            | GASTROINTESTINA      |                            | Respiratory Rate                                                    | Pu                                                                               | lse C             | Cosign 1              | 10                                                                                     |              |                  |                                                                                                    |               |                                              |            |                   |
|                                     | GENITOURINARY        | $\approx$                  | Z Resp                                                              |                                                                                  | spiratory Rate    |                       |                                                                                        |              |                  |                                                                                                    |               |                                              |            |                   |
| der Entry                           | INTEGUMENTARY        | $\approx$                  | Rised Dressure                                                      | Re                                                                               |                   | Cosign 2              | 4 1                                                                                    |              |                  |                                                                                                    |               |                                              |            |                   |
|                                     | MUSCULOSKELETAL      | • 6                        | <u> </u>                                                            | BIC                                                                              | ood Pressure      | Cosign 1              | 20/80                                                                                  |              |                  |                                                                                                    |               |                                              |            |                   |
| tters                               | C-COLLAR MAINTER     |                            | MAD (mmHa)                                                          | -                                                                                |                   |                       |                                                                                        |              |                  |                                                                                                    |               |                                              |            |                   |
| de Docum                            | RESTRAINTS           | ≈.                         | BPLocation                                                          |                                                                                  |                   |                       |                                                                                        |              |                  |                                                                                                    |               |                                              |            |                   |
| CU                                  | ORAL CARE            |                            | BP Cut Size                                                         |                                                                                  |                   |                       |                                                                                        |              |                  |                                                                                                    |               |                                              |            |                   |
| ange of Ca                          | ADDITIONAL ASSES     |                            | DF Guil Size Changed, Wi                                            | у?                                                                               |                   |                       |                                                                                        |              |                  |                                                                                                    |               |                                              |            |                   |
| der Manag                           | CARE PROGRESSIO      | × .                        |                                                                     |                                                                                  |                   |                       |                                                                                        |              |                  |                                                                                                    |               |                                              |            |                   |
|                                     | MEASUREMENTS         | v ≫⊑<br>≫F                 |                                                                     |                                                                                  |                   |                       |                                                                                        |              |                  |                                                                                                    |               |                                              |            |                   |
| Imission                            | MEASUREMENTS         | ≫ ⊾                        | SpO2                                                                |                                                                                  |                   |                       | 99                                                                                     |              |                  | 18                                                                                                   |               |                                              | 1          |                   |
| ansfer of C                         |                      |                            | Fille Pulse Ox Site (#1)                                            |                                                                                  |                   |                       |                                                                                        |              |                  |                                                                                                    |               |                                              |            |                   |
| derate Sed                          |                      |                            | Heparin - Impella (VAD                                              | ) Purge Fluid                                                                    |                   |                       |                                                                                        |              |                  |                                                                                                    |               |                                              |            |                   |

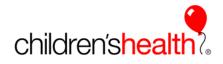

The audit trail now shows that the information was documented by the student and co-signed by the licensed staff member.

| Epic - 🏠      | Home 📲 Patient Lists 🏢 U           | pToDate       | 🚍 Unit Sched 🔤 In Basket 🛗 Schedule                                                                                                   | 🚔 Unit Manager 🛛 🚑 E | Bed Planning 🖪 Bed                                                                                    | Board 👘 Pt Station                   | 🔎 My Reports 🔎  | Provider Finder 🔚 Calcu                                                                                     | ilator  ፼ My SmartPhrases 🌜 Telephone Call 📲 OR Reports 🗸 |
|---------------|------------------------------------|---------------|----------------------------------------------------------------------------------------------------|----------------------|----------------------------------------------------------------------------------------------------|--------------------------------------|-----------------|----------------------------------------------------------------------------------------------------|-----------------------------------------------------------|
| 💘 🚛 🗔         | Azalea, Ellie                      | ×             |                                                                                                    |                      |                                                                                                    |                                      |                 |                                                                                                    |                                                           |
| Azalea, Ellie | MRN:: 8900<br>CSN: 9164            | D             | ollection: None Rm/Bed: B4 F<br>DB: 07/20/2003 Allergies: Pon<br>Jer/Legal Gender : 15 yrs, F Weight (kg):<br>BSA: 1.4 m <sup>2</sup> | (Penicillins)        | Attending: None<br>Isolation: None<br>Infection: None<br>Guardian Pref Lang: E<br>Admission Med Rec ( |                                      | Code:           | Class / Accommodation<br>Admitted, Med/Surg<br>MyChart: Inactive<br>CHPG: None<br>My Pat List Reminders: No | My Sticky Note: 1<br>Specially Comments:<br>SafeLink:     |
| + $+$ $-$     | Flowsheets                         |               |                                                                                                    |                      |                                                                                                    |                                      |                 |                                                                                                    | 0 Z                                                       |
| Summary       | 🖬 Eile 🛛 🖡 Add Rows 🛧 l            | LDAAvata      | ar - म≣ Cascade   m‡ Add <u>C</u> ol n‡n Insert Col                                                                                   | ổ Data Validate 🧳    | Hide Device Data 👻                                                                                    | mi Last Filed 🔹 Re                   | eg Doc 旈 Graph  | 👻 🛗 Go to Date 🛛 🛱 Valu                                                                                     | es By Ç Refresh 🗜 Legen_d ✔ Cosign → 🗊 Link_Lines         |
| Summary Wi    | ICU Freg VS/Asmt                   | Procedu       | res Crit Value/Event/Esca Daily Cares                                                                                                 | ICU-Safety Checks    | ICU-Assess Drain                                                                                      | s/Tubes/Wounds Vi                    | itals IV Assess | Contact/Visit Info                                                                                          | ICU Freq VS/Asmt 👂 🖋                                      |
| Synopsis      |                                    |               |                                                                                                    |                      | 100 705055 0101                                                                                       | is rubes, rounds in                  |                 | Contact visit mo                                                                                            |                                                           |
| Chart Review  | Jump To (Alt+Comma)                | 2             | Cosign Report Accordion Expanded                                                                                                    |                      | 10 15 20                                                                                              |                                      | 01 041 0        | 10.070010                                                                                                   | 01/03/19 1106<br>Pulse 1                                  |
| Results Revi  | Hide All Sh<br>VITAL SIGNS         | ow All<br>∧ ✓ |                                                                                                    | ≪ 1m 5m              |                                                                                                    | Om 1h 2h 4h<br>Dallas Main Emergency | 8n 24n Ba       | ased On: 0700 Reset Now                                                                                     | 110                                                       |
| 1 Patra       | Additional Vital Signs             | ✓             |                                                                                                    |                      |                                                                                                    | 1/3/19                               |                 |                                                                                                    | Comment (F6)                                              |
| History       | Patient Activity                   | ✓             |                                                                                                    | 1106                 | 1115                                                                                                  | 1119                                 | 1145            | 1220                                                                                                    |                                                           |
| Allergies     | Temperature                        | ✓             | Additional Vital Signs                                                                                                    |                      |                                                                                                    |                                      |                 |                                                                                                    | Value Information  —                                      |
| Immunizations | Heart Rate                         | ✓             | Additional VS Rows Needed?                                                                                                    |                      |                                                                                                    |                                      |                 |                                                                                                    | 110<br>Taken by:                                          |
| Flowsheets    | Respiratory Rate<br>Blood Pressure | <b>&gt;</b>   | Patient Activity                                                                                                    |                      |                                                                                                    |                                      |                 |                                                                                                    | Sara Adrenal at 01/03/19 1106 (today)<br>Recorded by:     |
| Intake/Output | OXYGEN/MONITORS                    | ×√            | Activity                                                                                                    | Asleep:Calm          |                                                                                                    |                                      |                 | <b>\</b>                                                                                                    | Sidney Apple, RN at 01/03/19 1117 (today)                 |
| MAR           | DRIPS                              | ~ ▼<br>≪ ▼    | Temperature                                                                                                    |                      |                                                                                                    | I                                    |                 |                                                                                                    | Cosign by:<br>Sidney Apple, RN at 01/03/19 1117           |
| Notes         | PAIN/SEDATION                      | ≈√            | Temp                                                                                                    | <b>!</b> 39 (102.2)  |                                                                                                    |                                      |                 | 1 38.2 (100.8)                                                                                              | Mins/Maxes 🗞                                              |
| Education     | CAREGIVER INVOLVMENT               | $\mathbf{V}$  | Temp Source                                                                                                    | Tympanic             |                                                                                                    |                                      |                 | *Temporal                                                                                                   | Mot 500                                                   |
| Pt Ed Handou  | NEUROLOGICAL<br>RESPIRATORY        | ×√<br>×√      | Temp Interventions                                                                                                    |                      |                                                                                                    |                                      |                 | None indicated                                                                                              | Warn Max: 110<br>Warn Min: 60                             |
| Care Plan     | CARDIAC                            | ∾ ✓<br>≫ ✓    | Heart Rate<br>Pulse                                                                                                    | 110                  |                                                                                                    |                                      |                 | ! 112                                                                                                    | Min: 0                                                    |
| Work List     | GASTROINTESTINAL                   | ×₹.           | Respiratory Rate                                                                                                    |                      |                                                                                                    |                                      |                 | . 112                                                                                                    | Cosigners ≈                                               |
|               | GENITOURINARY                      | × <b>∠</b> `  | Resp                                                                                                    | . 24                 |                                                                                                    |                                      |                 | 20                                                                                                    | Sidney Apple, RN 01/03/19 1117                            |
| Order Entry   | INTEGUMENTARY<br>MUSCULOSKELETAL   | *▼            | Blood Pressure                                                                                                    |                      |                                                                                                    | II                                   |                 |                                                                                                    | Last Filed Values (24 hours)                              |
| Letters       | C-COLLAR MAINTENANCE               | ×√<br>×√      | BP                                                                                                    | 120/80               |                                                                                                    |                                      |                 | 115/60                                                                                                    | 112 !<br>by Cherry Ames. RN at 01/03/19 1440              |
| Code Docum    | RESTRAINTS                         | ×√            | MAP (mmHg)                                                                                                    |                      |                                                                                                    |                                      |                 |                                                                                                    | 112 !                                                     |
| NICU          | ORAL CARE                          | ≈ 🗸           | BP Location<br>BP Cuff Size                                                                                                    |                      |                                                                                                    |                                      |                 | *Arm, Right                                                                                                 | by Deb Gurney, RN at 01/03/19 1220                        |
| Change of Ca  | ADDITIONAL ASSESSMENT RO           | _             | BP Cuff Size Changed, Why?                                                                                                    |                      |                                                                                                    |                                      |                 |                                                                                                    | by Sara Adrenal at 01/03/19 1106                          |
| Order Manag   | LINES<br>CARE PROGRESSION          | ×√<br>×√      | BP Patient Position                                                                                                    |                      |                                                                                                    |                                      |                 | Sitting                                                                                                    | by Deb Gurney, RN at 01/03/19 1042                        |
| Admission     | MEASUREMENTS                       | ∞ ✓<br>⊗ ✓    | Oxygenation                                                                                                    |                      |                                                                                                    |                                      |                 |                                                                                                    | 110<br>by Gladys K Wambaa, RN at 01/03/19 0700            |
| Transfer of C |                                    | . 📼           | SpO2<br>F≣ Pulse Ox Site (#1)                                                                                                    |                      |                                                                                                    |                                      |                 | 99                                                                                                    |                                                           |
| transfer or o |                                    |               | TE Fuise Ox Site (#1)                                                                                                    |                      |                                                                                                    |                                      |                 |                                                                                                    | First Filed Value 😞                                       |

When all documentation is cosigned, the button disappears on the flowsheet. This is an easy way for the instructor or bedside preceptor to validate that all documentation has been cosigned.